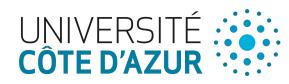

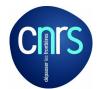

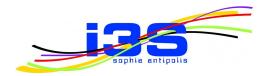

# VariCity: Visualizing Object-Oriented Variability Implementations as Cities

<u>Johann Mortara</u> – Philippe Collet – Anne-Marie Dery-Pinna

Université Côte d'Azur, CNRS, I3S, France

Tool Demo at VISSOFT '21 September 28, 2021

### Variability in object-oriented systems

#### Variability: capacity of a system to be configured or tailored for a specific use

Object-oriented systems implement variability using **object-oriented mechanisms**:

- inheritance
- overloading of methods and constructors
- design patterns

Creation of **complex zones** in the system

### Variability in object-oriented systems

#### Variability: capacity of a system to be configured or tailored for a specific use

Object-oriented systems implement variability using **object-oriented mechanisms**:

- inheritance
- overloading of methods and constructors
- design patterns

Creation of **complex zones** in the system

⇒ understanding them is crucial to comprehend the codebase variability

#### Problem: How to identify and comprehend variability implementations in an object-oriented codebase?

### Identifying 00 variability implementations with symmetries

- **Symmetries** exist in each 00 mechanism (Coplien and Zhao's work)
- Symmetries present in **mechanisms** implementing variability

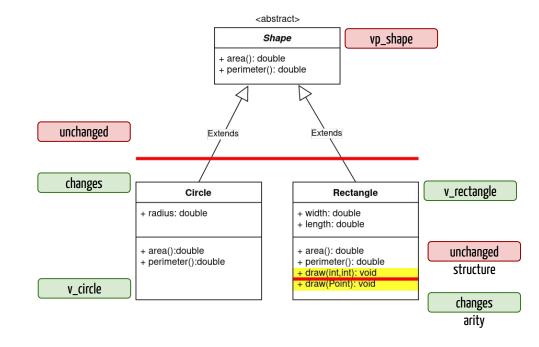

4

### High density of symmetries ⇒ high density of variability

Xhevahire Tërnava, Johann Mortara, and Philippe Collet. "Identifying and visualizing variability in object-oriented variability-rich systems". In: the 23rd International Systems and Software Product Line Conference. Paris, France: ACM Press, Sept. 2019, pp. 231–243.

### Automatic identification of variability implementations in an OO codebase 🚺

#### $\Rightarrow$ need for a visualization to exploit metrics

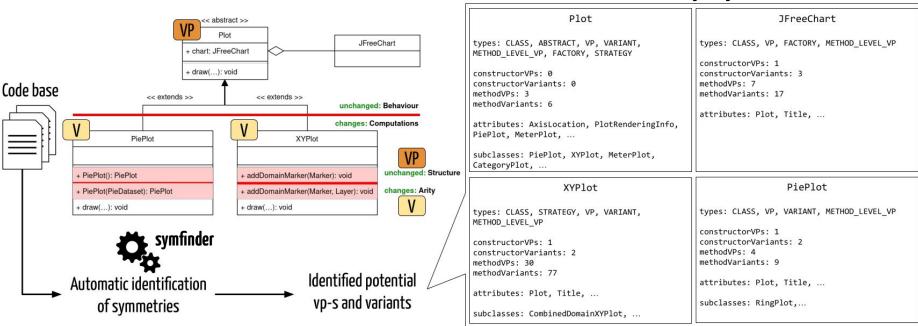

#### metrics / properties

Johann Mortara, Xhevahire Tërnava, Philippe Collet, Anne-Marie Dery-Pinna. Extending the Identification of Object-Oriented Variability Implementations using Usage Relationships. SPLC 2021 - 25th ACM International Systems and Software Product Line Conference, Sep 2021, Leicester, United Kingdom. pp.1-8

#### Existing city metaphors

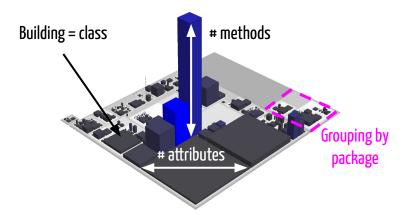

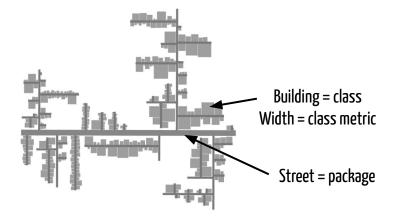

CodeCity view of Jmol (https://wettel.github.io/codecity-wof.html) Evo-Streets view of CrocoCosmos Steinbrückner and Lewerentz, 2010

## VariCity: Visualizing Object-Oriented Variability Implementations as Cities

<u>Johann Mortara</u> — Philippe Collet — Anne-Marie Dery-Pinna

VariCity provides a **visualization** relying on the **city metaphor** of OO variability implementations Visualization **exhibits zones of high density of variability**, in classes and between classes

The view is **pre-configurable** and **adaptable** while browsing

Reproduction package:

https://doi.org/10.5281/zenodo.5034199

**Obtained reproducibility badges** 

Open Research Objects Research Objects Reviewed

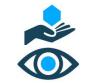

Get the paper on VariCity:

https://hal.archives-ouvertes.fr/hal-03312487

VariCity website:

https://deathstar3.github.io/varicity-demo/